# **lists\_isEmpty**

## É vazia?

Verifica se a lista é vazia ou não.

Observação

A lista inicia na posição 1 e não na posição 0.

## Parâmetros de Entrada

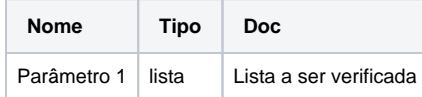

#### Retorno

Retorna um booleano.

### Compatibilidade

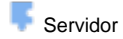

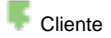

# Exemplo

A função VerificarLista utiliza o bloco [Criar lista com](https://docs.cronapp.io/display/CRON2/lists_create_with) para criar na variável "lista" uma lista com dois textos, em seguida, atribui à variável "verificar" o bloco **É vazia?** recebendo a variável "lista". Por fim, [imp](https://docs.cronapp.io/display/CRON2/text_print) [rime](https://docs.cronapp.io/display/CRON2/text_print) os valores das variáveis "lista" e "verificar" no console a partir do evento ao clicar no [botão](https://docs.cronapp.io/pages/viewpage.action?pageId=172736552).

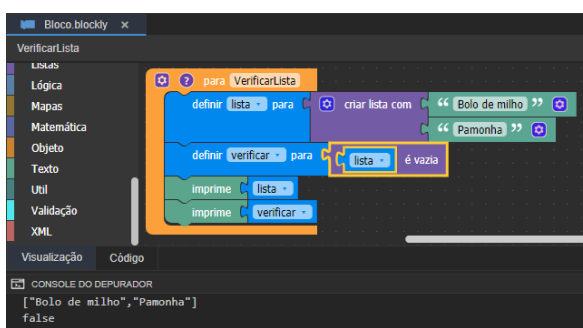

#### Sobre Listas

Uma lista é uma coleção que permite elementos duplicados e mantém uma ordenação específica desses elementos. Por essa característica, quando percorre-se uma lista, sabe-se que os elementos serão encontrados em uma ordem prédeterminada, definida na hora da inserção dos mesmos. Uma lista é uma alternativa a um array comum.

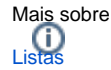